## OUR USE OF COOKIES

Welcome to stevesleaves.co.uk, owned and operated by Vitacress, acting under the brand name "Steve's Leaves". Here you will find information on what cookies may be set when you visit the Sites and how to reject or delete those cookies. For further detailed information about the Sites, please click here to see our terms and conditions (need link here) and our Privacy Policy (need link here).

# **By continuing to use the Site, you are agreeing to our use of cookies in the manner described in this policy.**

## **WHAT ARE COOKIES?**

Cookies are small files which are stored on your computer. They are designed to hold a modest amount of data specific to your website visit on our site.

Cookies help to improve your visit to our website by helping with the following:

- Remembering settings, so you don't have to keep re-entering them whenever you visit a new page
- Remembering information you've given (e.g. your postcode) so you don't need to keep entering it
- Measuring how you use the website so we can make sure it meets your needs

Please note that cookies can't harm your computer and we do not store personally identifiable information in cookies we use on this website.

We're giving you this information as part of our initiative to comply with the EU General Data Protection Regulations 2018 (GDPR), and to make sure we're honest and clear about your privacy when using our website.

Please be assured that we will continually work on and update privacy and cookie-related improvements to the website.

# **THE COOKIES WE USE**

#### **General website cookies**

This website is built using [PHP web technologies, as part of that we use the built in session cookie (PHPSESSID)] to manage your session. When you navigate to the site, the server establishes a unique session that last for the duration of your visit.

#### **Measuring website usage – [Google Analytics]**

[Google Analytics] uses cookies to define user sessions, as well as to provide a number of key features in the Google Analytics reports. Google Analytics sets or updates cookies only to collect data required for the reports. Additionally, Google Analytics uses [only first-party cookies]. This means that all cookies set by [Google Analytics] for your domain, send data [only to the servers for your domain. This effectively makes Google Analytics cookies the personal property of this website domain, and the data cannot be altered or retrieved by any service on another domain].

The following table lists the type of information that is obtained via [Google Analytics] cookies and used in Analytics reports.

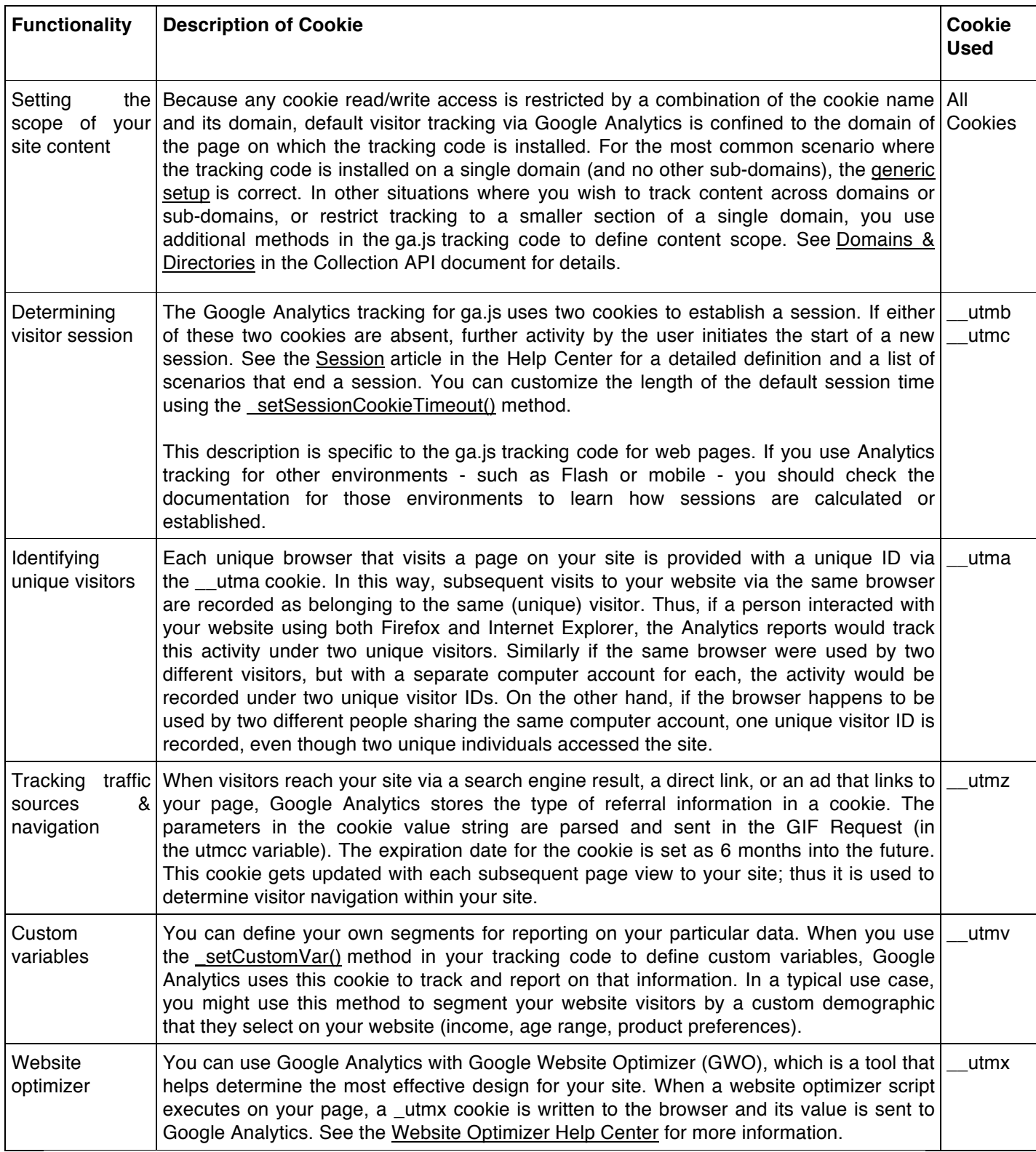

Once the cookies are set/updated on the web browser, the data they contain that is required for reporting purposes is sent to the Analytics servers in the GIF Request URL via the utmcc parameter.

#### **Cookies Set By Google Analytics**

Google Analytics sets the following cookies as described in the table below. A default configuration and use of Google Analytics sets only the first 4 cookies in the table.

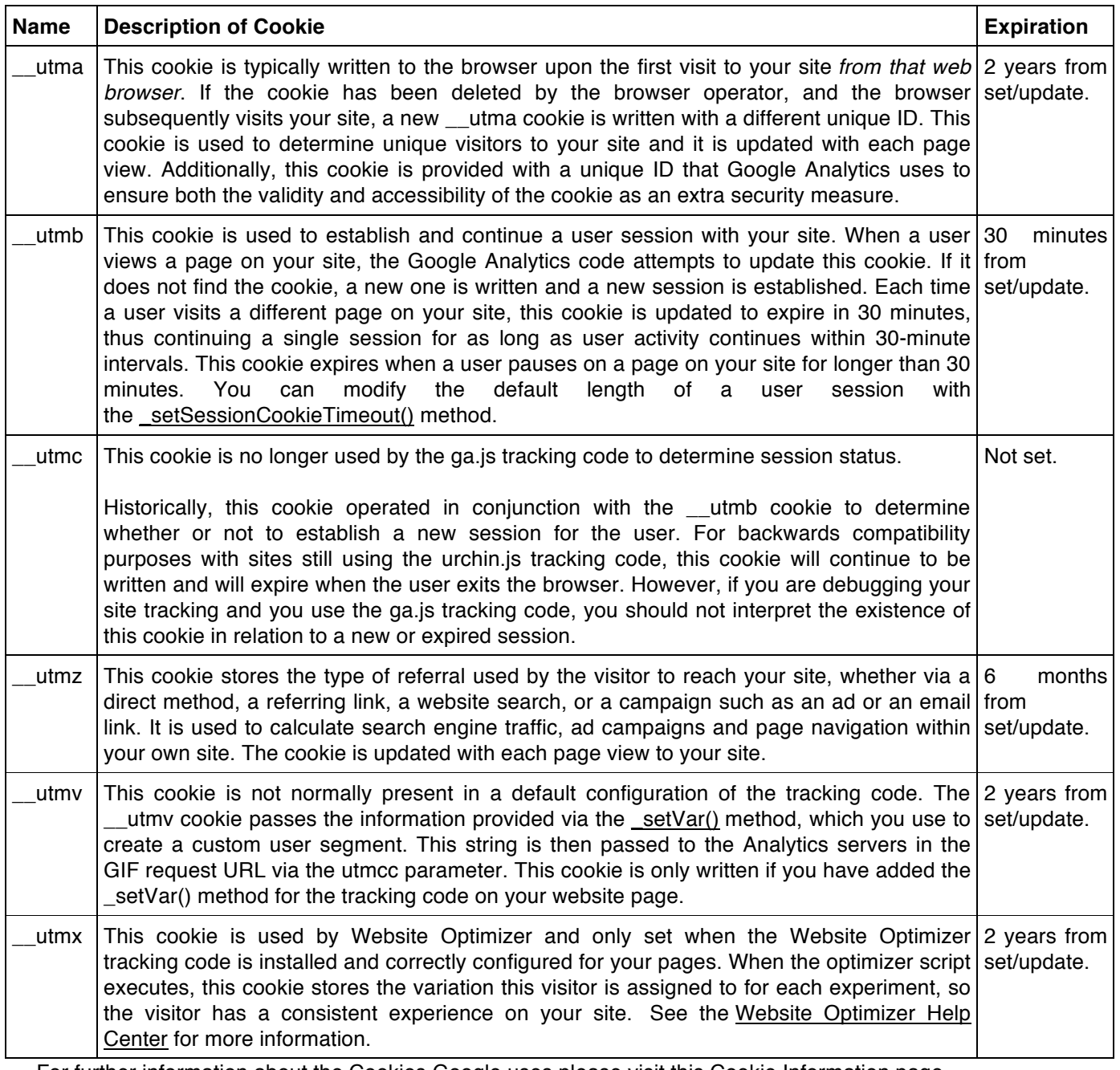

For further information about the Cookies Google uses please visit this Cookie Information page.

## **Measuring website usage - DC Storm**

DC Storm Cookies are used by this website to identify how users interact with the website, so that they can see things like the most popular pages and the journey that users take though their site.

First Party cookies - These cookies are set by this website that you are visiting.

#### **Impressions**

Cookies are also created to identify when a user has viewed an advert for this website on an external site.

The cookie contains a unique identifier and nothing else. If you subsequently visit this website, then we link that cookie (and hence the advert) to your visit, but if you never visit the website, the cookie is meaningless and will expire automatically, 90 days after you last saw one of the adverts.

## **First Party cookies Information**

These cookies are written to track website usage of this site:

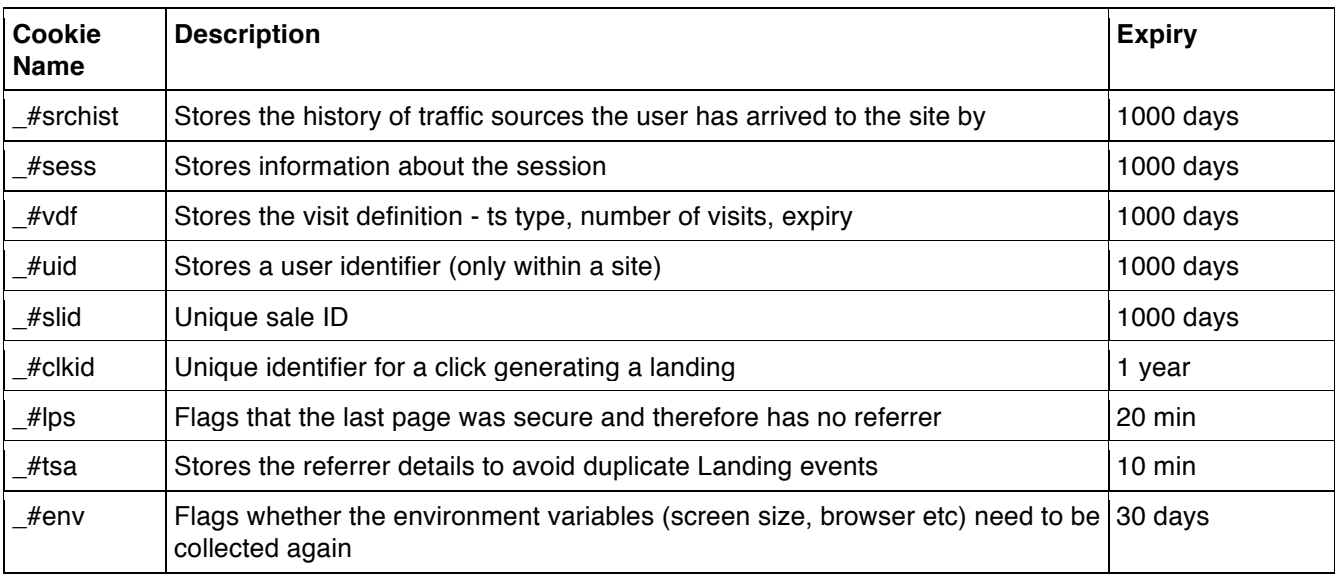

#### **Other 3rd Party Cookies we may use**

When you visit our website, you may notice some cookies that are collecting information for other websites. For example, if you visit a page that has video content, cookies from YouTube may be served. We do not control the setting of these cookies and we recommend you visit the third party websites for more information.

Please find a list of some third party cookies you may find present on this website and links to their specific cookie information:

- Microsoft
- YouTube
- Google Adwords
- •

# **How do I Control or Delete Cookies?**

If cookies are not enabled on your computer is could mean that your experience with our website will be impacted. However, if you want to control or delete cookies you can do so.

Information on deleting cookies or controlling cookies is available at www.aboutCookies.org. To reiterate though, by deleting our cookies or disabling future cookies you may not be able to access certain areas or features of our site.